## **WashU Epigenome Browser - Feature # 242**

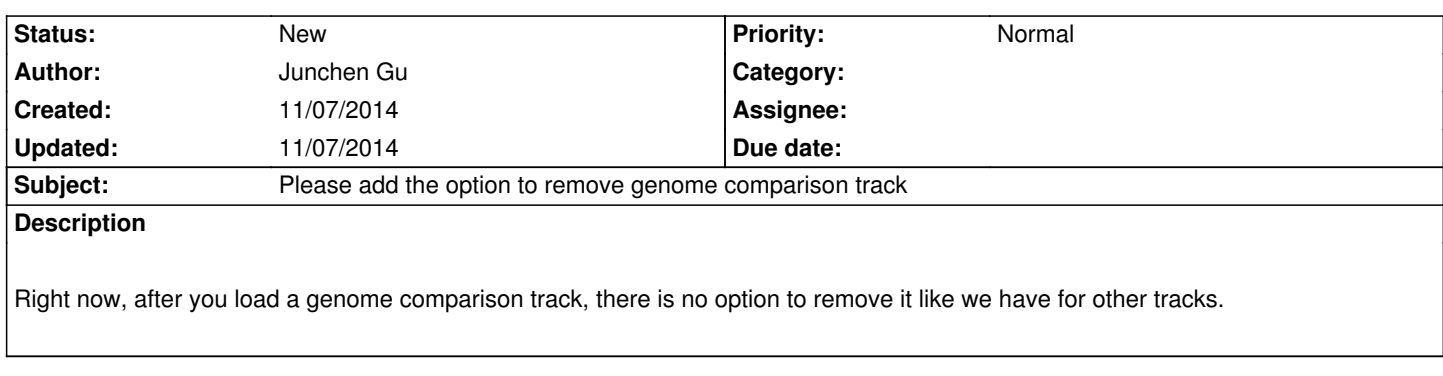

**History**